المؤتمر الدولي للموارد المائية والبيئة الجافة (2004م)

# **برنامج نظم معلومات جغرافية GIS لتقدير احتياجات مياه الري في المملكة العربية السعودية**

**1 العذبة ، ع. ع،. القرني 2 ، ع.م،. العرفج 3 ، ف.م.**  -1 قسم الهندسة الزراعية، جامعة الملك سعود -2 قسم الهندسة المدنية، جامعة الملك سعود قسم الميكانيكا والمعدات الثقيلة، كلية التقنيات الزراعية –

**الملخص** 

طور برنامج حاسوبي باستخدام نظم المعلومات الجغرافية GIS لتقدير احتياجات مياه الـري في المملكة العربية السعودية. أنجز البحث على عدة مراحل، بدأت بالحصول على خريطة طبوغرافية للمملكة في صيغة ورقية بمقياس رسم قدره 100000001، ومن ثم مسحها ضوئياً وتحويلها إلى خريطة رقمية، وربطها بمحاور الشبكة الوطنية الجيوديسية للمملكة. كما تضمن العمل الحصول على البيانات الجغرافيـة لمحطـات الأرصاد الجوية التابعة لوزارة الزراعة (الزراعة والمياه سابقا) البالغ عددها 52 محطة، وتوقيعها على الخريطـة الرقمية. كما تم الحصول على البيانات المناخية لجميع محطات الأرصاد وإعدادها بالصورة الملائمـة وربطهـا بالخريطة الرقمية، وذلك للفترة من عام 1984 إلى عام 2000م. أعقب ذلك إعـداد وبرمجـة النمـاذج الرياضية المستخدمة في إجراء العمليات الحسابية اللازمة لتقدير احتياجات مياه الري بطريقة متوافقـة مـع قاعدة المعلومات الجغرافية. أخذا في الاعتبار معامل المحصول؛ والاحتياجات المائية لغسيل التربة من الأمـلاح الزائدة؛ و فواقد مياه الري، يتم من خلال برنامج قاعدة المعلومات الجغرافي المطور حساب احتياجات ميـاه الري الكلية للمحصول المراد زراعته في المنطقة او المناطق التي يتم تحديدها من على الخريطة الرقمية للمملكة، بعد أن يتم تقدير البخر-نتح المرجعي باستخدام نموذج بنمان–مونتيث. روعي في تصميم قاعدة المعلومـات الجغرافية توطين التقنية وأن تكون سهلة الاستخدام، حيث تم تصميم وبرمجة الواجهات باللغة العربيـة، ممـا يساهم بإذن االله في إعطاء فرصة الاستخدام لأكبر عدد من المستفيدين، ومن المتوقع أن يساهم هذا العمـل في مساعدة المسئولين ذوي الصلاحية في اتخاذ كثير من القرارات ذات العلاقة بالمياه بصورة عامة، ومياه الـري بصورة خاصة في المملكة العربية السعودية.

**المقدمة**

تقع المملكة العربية السعودية في نطاق المناطق الصحراوية القاحلة، ولذا فإنها تعاني من نقص حاد

في كمية وجودة المياه، وتصنف المملكة من الدول الفقيرة مائيا نظرا لمحدودية الموارد المائية فيهـا. كمـا أن النشاط الزراعي في المملكة يعتمد بشكل أساسي على المياه الجوفية غير القابلة للتجديد التي تمثل حـوالي 75 % من مجمل مصادر مياه الري [1]. لذلك فإنه من الضروري استخدام مياه الري بأقصى كفاءة، أو بعبارة أخرى تعظيم إنتاجية وحدة المياه. إن الترشيد في استهلاك مياه الري يستند على عدد من العوامل والمـتغيرات داخل وخارج الحقل المروي، من أهمها، تقدير الاحتياجات المائية للمحصول التي يطلق عليها عادة مـصطلح البخر-نتح.

حظي تقدير الاحتياجات المائية للمحاصيل الزراعية باهتمام كثير من الباحثين والمختصين لأهميتـة القصوى في المحافظة على الثروة المائية، وتحسين الإنتاجية المحصولية كماً ونوعا، حيث أجـري العديـد مـن التجارب الحقلية والدراسـات النظرية لتقدير الاحتياجات المائية للمحاصيل، وكان Shantz and Briggs [2،3] من أوائل الباحثين، ويعد Penman] 4 [و Budyako] 5 [أصحاب سبق في تطبيق مبدأ "اتـزان الطاقة balance Energy "لتقدير البخر من سطوح النباتات، وكان Penman] 6 [هو أول من جمع بـين اتزان الطاقة وانتقال الكتلة "transfer Mass "في معادلة واحدة سميت المعادلة المركبة، وعرفت فيمـا بعـد بمعـادلة بنمان المركبة، واستخدمت على نطاق واسع في أنحاء متفرقة من العالم. خلال الخمسة عقود الماضية حظيت معادلة بنمان بتحسينات عدة وأجري عليها تعديلات مختلفة، خاصة عن طريـق and Doorenbos Pruitt] 7و8] من خلال منظمة الاغذية والزراعة (فاو)، و Monteith] 9[. استخدمت معادلة بنمان-فاو على نطاق أوسع من معادلة بنمان-مونتيث نظرا لما تتطلبه الأخيرة من عناصر عديدة وحسابات دقيقة فـضلا على احتوائها على بعض المتغيرات التي يصعب تقديرها، خاصة عاملي مقاومة الهواء r<sup>a</sup> ومقاومة الـسطح rs، واستطاع .Allen et al وال $[10]$  تطوير علاقات رياضية أمكن من خلالها تقدير تلك العوامل كدوال خطيـــة ولوغارثمية في ارتفاع المحصول. وقد بين .allen et al] و .Allen et al] أن أفضل طريقـــة (12] أن أفضل طريقـــة لتقدير الاحتياجات المائية للمحاصيل هي معادلة بنمان-مونتيث. وللتأكد من ملائمة هذا النموذج للظـروف البيئية للمملكة، أجرى Alazba] 13 [مقارنة بين صيغ مختلفة من معادلة بنمان المركبة من ضمنها معادلـة بنمان-مونتيث، وتبين من الدراسة ملائمة معادلة بنمان-مونتيث للظروف البيئية للمملكة إلى حـد كـبير، ولذلك ستكون هي النموذج الرياضي المستخدم في البحث لحساب معدل البخر-نتح للمحصول المرجعـي، ومن ثم احتياجات مياه الري في المملكة العربية السعودية.

على الرغم من قلة الأبحاث والدراسات التي أجريت في مجال تقدير الاحتياجات المائية للمحاصـيل على المستوى المحلي مقارنة بالأبحاث والدراسـات العالمية، إلا أن عدداً من الباحثين المحليين كان لهم جهـودا ملموسة في هذا الجانب. ومن خلال المسح الأدبي اتضح أن Saeed] 14 [من أوائـل مـن قـام بدراسـة الاحتياجات المائية في منطقة الرياض، حيث أجرى تجربة حقلية لمعايرة عدد من المعادلات الرياضية المستخدمة في تقدير الاحتياجات المائية للمحصول، كما قدم في ذلك العمل بعض التقديرات الأولية لمعامـل محـصول القمح. ولقد استخدم Mohammad and Ghobar-Abo] 15 [ثلاثة ليسيمترات لقياس البخر-نتح

الفعلي لمحصول البرسيم في المزرعة التعليمية بكلية الزراعة، جامعة الملك سعود، وقد تم إيجاد معامل الارتبـاط بين كل من البخر-نتح المقاس والمحسوب من معادلة بنمان وجنسن– هيز وكذلك من معـدلات التبخر من حوض البخر (صنف أ). كما قاس Mohammed] 16 [البخر-نتح المرجعي لمحصول البرسيم مـن ثلاثـة لسنيمترات لمدة عامين متتاليين، كما تم تقدير البخر-نتح باستخدام عشر معادلات شائعة الاستعمال لـنفس الفترة الزمنية بدلالة بعض البيانات المناخية، وتم قياس البخر من حوض البخر (صنف أ )، وبعد ذلك تم إيجاد معامل الارتباط المتعدد بين كل من البخر- نتح الذي تم تقديره من المعادلات والبخر المقاس من حوض البخر مع البخر – نتح الفعلي المقاس لغرض المعايرة، حيث وجد أن افضل معامل ارتباط تم الحصول عليه هو مـن حوض البخر. ووجد أن معـادلة بنمان هي الأفضل، لأن معامل الارتباط لها هو الأعلى خـلال الـسنتين، والقيم المتحصل عليها يمكن أن تستخدم بدقة لتقدير البخر–نتح المرجعي تحت الظروف المناخية المحلية الجافـة. استخدم Alazba] 17 [معادلة بنمان-مونتيث لتقدير الاحتياجات المائية للنخيل في عدد من المناطق المشتهرة بزراعة النخيل، وتوفر هذه الدراسة النظرية إلى جانب الأبحاث التطبيقية الأخرى السابقة الذكر بنيـة تحتيـة لمعرفة المنهج العلمي الصحيح في تقدير الاحتياجات المائية للمحاصيل على المستوى المحلي.

يتضح مما سبق أن تقنية نظم المعلومات الجغرافية (GIS (لم تستخدم من قبل في تقدير الاحتياجات المائية في المملكة العربية السعودية، على الرغم من أنه منذ سنوات بدأ استخدامها عالميا في التطبيقات الزراعية المختلفة بصورة عامة، وفي تقدير وإدارة مياه الري بصورة خاصة. فقد استفاد and Thiruvengadachari Conley] 18 [من تطبيق نظام الاستشعار عن بعد ومن تقنيات نظم المعلومات الجغرافية في تخطيط مشاريع الري الجديدة والتحكم في المشاريع القائمة. قام .Papajorgji et al إوD] بتحديد توزيع المياه لاحتياجات الري الزراعي في ولاية فلوريدا بالولايات المتحدة بنظام المسح الجغرافي والذي تطلب استعمال بيانات إداريـة ونظم معلومات جغرافية. كما طـــور.Knox et al [20] طريقة على هيئة خرائط لتنظيم التوزيع المكـــاني لمتطلبات مياه الري لمحصول البطاطس في إنجلترا وويلز باستخدام نظم المعلومات الجغرافية.

اســتخدم .Ahmed et al [21] صوراً فوتوغرافية للمساحات الزراعية وصــنفها في خـــرائط رقمية وتم استخدامها في نظم المعلومات الجغرافية لتحديد متطلبات المحصول من المياه، وطور .Moon et al [22] نظام معلومات جغرافي يساعد المسئولين على تحليل نظم معلومات استخدام المياه والظروف المناخيـة. كما استخدم .San-Payo et al [23] جهازاً مبسطاً لموازنة المياه مع نظم المعلومـــات الجغرافيـــة لتقــــدير الاحتياجات المائية في دراسة أقيمت جنوب البرتغال، وعمل .Carreira et al [24] على تقـــديم وصــف تكاملي بين نموذج (ISAREG (مع نظم المعلومات الجغرافية (GIS (دف تقديم عمل مرن لإدارة ميـاه الري على المستوى الإقليمي ويعمل نموذج (ISAREG (على عمل جداول ري وتقييم جداول الري القائمة، وقام .Carvalho et al [25] بإتمام عمليات حساب لاحتياجات الري وطول الدورات الإنتاجية لمحـصول الذرة بريوفيرد ميناس جيريس-البرازيل عن طريق جمع البيانات من 8 محطات مع أنظمة المعلومات الجغرافية. أستخدم .Sousa et al [26] عدد من محطات الأمطار والمحطات الجوية في منطقة تراس في البرتغال، ضمن نموذج محاكاة لجدولة الري للحصول على تقدير احتياجات الري لمحصول البطاطس، وتم من خلالـه تقـدير البخر-نتح المرجعي باستخدام معادلة بنمان مونتيث حسب المنهج المتبع في منظمة الأغذية العالمية 56FAO.

كما قام .Weatherhead et al [27] بتطوير طريقة للتنبؤ بالنمو المستقبلي للطلب في الـــري بالدول التي تشمل أنظمة ري تقليدية، حيث استخدم فيها نظم المعلومات الجغرافية لوضع الرسم التخطيطـي لهذا النمو، وقد تم تقديم خرائط توضح التغيير المتوقع في التوزيع الجوي لمتطلبات الري بين الأعـوام -1996 2021م ومتطلبات الري النظرية لمخطط عام جاف لجميع المحاصيل المروية في عـام 2021م. واسـتخدم Shih] 28 [بيانات نقل الصورة ذات التحليل العالي للطقس من القمر الـصناعي Noaa لدراسـة توزيـع النباتات في Everglades، كما استخدم دالة الاحتمالات كأداة تكميلية لفحص نمط توزيع دليل النباتـات الطبيعية تبعا لظروف استخدامات الأرض، وقد تم ترميز هذه القيم وتخزينها في قاعدة بيانات مرتبطـة بـنظم المعلومات الجغرافية (GIS (يمكن عرضها على شاشة أو طباعتها لتوضيح التوزيع المكاني، وهذه الدراسة ذات أهمية خاصة لاستخدامها في تقدير الاحتياجات المائية للمحصول.

على الرغم من الانتشار الواسع لاستخدام نظم المعلومات الجغرافية، فإن التطبيق المحلي لها لا يـزال محدوداً سواء في المحال الزراعي أو غيره من المحالات، وربما يعتبر عمــــل ALWagdany [29] المتمثــــل في إنشاء خرائط رقمية للمتغيرين الهيدرولوجيين، وهما المطر ودرجة الحرارة، من أوائل الباحثين في تطبيق تقنيـة المعلومات الجغرافية في المملكة، ولكن البحث لم يتطرق إلى تقدير الاحتياجات المائية، بصورة عامـة، وميـاه الري بصفة خاصة، فضلاً عن عدم تغطيته للعناصر المناخية الأخرى مثل الرطوبة النسبية، وسـرعة الريـاح، والإشعاع الشمسي، التي تدخل في حساب احتياجات مياه الري. لذلك، فان هذا البحث يهدف إلى تطـوير برنامج حاسوبي يعتمد على تقنية نظم المعلومات الجغرافية لتقدير الاحتياجات المائية للمحاصيل الزراعيـة في المملكة العربية السعودية.

# **المواد ومنهجية تطوير البرنامج**

**المواد :** تطلب إنجاز العمل استخدام عددا من الأجهزة و البرامج الحاسوبية مثل الماسـح الضوئي وبرنـامج العمـل تطلـب كما .Access وبرنامج ،Visual Basic وبرنامج ،Map X وبرنامج ،Map Info خريطة ورقية للمملكة وبيانات جغرافية ومناخية لمحطات الرصد التابعة لوزارة الزراعة (الزراعة والمياه سابقا). كان لكل من هذه البرامج دورا أساسيا في إعداد هذا العمل، حيث تم بواسطتها معالجة الخريطـة الرقميـة، وتصميم قواعد البيانات الأساسية، وإجراء العلميات الحسابية، وعمل الواجهات الرئيسية، وشاشات البحث، وشاشات التقارير، وشاشات التحديث، ويعد برنامج Info Map أحد النظم الحاسوبية لمعالجـة الخـرائط الجغرافية على الأجهزة الشخصية، ويوفر إمكانيات عالية في عرض الخرائط وتحليل البيانات، وإمكانية الـربط بين قواعد البيانات العلائقية مثل Oracle و Access. تتكون خرائط Info Map من مجموعة من الملفات تشمل MAP . \*وهو عبارة عن معلومات جغرافية هندسية لمكونات الخريطة، وDAT. \*وهو عبارة عن

بيانات وصفية مجدولة ومرتبطة بالخصائص الأساسية للـ Info Map ، وID . \*وهو عبارة عـن فهـرس للبيانات الرسومية، وTAB . \*وهو الملف الأساسي لمعلومات Info Map ومرتبط بالملفات السابقة، و .\* DBF وهو عبارة عن بيانات مجدولة باستخدام قواعد البيانات DBASE، و IND . \*وهو عبـارة عـن فهرس المعلومات للبيانات المحدولة (الوصفية). وقد تم استخدام Map Info لتوفير الخرائط الأساســية الـــتي اشتملت على خريطة المملكة العربية السعودية، ومواقع المدن الرئيسية والمدن الصغيرة والقرى، ومواقع محطات الرصد المناخية، ومواقع الطرق والظواهر الخطية مثل الأودية.

أما برنامج Map X فهو عبارة عن مجموعة من حزم التحكم البرمجية ((ActiveX(OCX) الـــتي تمكن البرامج التطبيقية من التعامل مع الخرائط وعرضها ومعالجتها بسهولة، ويوفر X Map إمكانية واسعة من حزم التحكم ولغات البرمجة الحـديثة مثل ( Basic Visual و++C( ، ومن خلال برنامج Basic Visual تم الاستفادة من مجموعة الحزم التي يوفرها X Map، ومنها حزمة التحكم 4v X Map Info Map، وذلك لعرض الخريطة ضمن شاشة البحث المصممة باستخدام لغة Basic Visual، كما يوفر X Map إمكانيـة الربط بين لغات البرمجة وتعريفات Info Map لشرائح الخرائط من خلال تعريف الشرائح باستخدام المعرف Object، إضافة إلى خدمة عرض التعليقات التي استخدمت في عرض نتائج العمليات الحسابية ( – ETref IWR – ETc ( على الخريطة وذلك بالربط بين نتيجة العمليات الحسابية وموقع المحطة من خلال خاصـية الدالة الحركية Annotations. كما يوفر MapX مجموعة أخرى من أدوات وحـزم الـتحكم بـالخرائط المعالجة بواسطة نظام Info Map] 30[. لقد مكن هذا البرنامج من تطوير البرنامج الحاسوبي باللغة العربية، حيث أن Info Map المتوفر آنذاك لم يوفر تلك الخدمة. في المقابل، فإن برنامج Basic Visual يتيح فرصة البرمجة المرئية باستخدام اللغة العربية بالنسبة للواجهات وتصميم الشاشات. لذا كان مـن ضـمن الـبرامج المستخدمة لإنجاز هذا العمل برنامج Basic Visual وهو من لغات البرمجة الحديثة وتم استخدامها لتطـوير البرنامج التطبيقي لقاعدة البيانات الجغرافية وإنشاء شاشات الربط بين قاعدة البيانات والمستخدم End Front . وتم الاستفادة من إمكانيات البرنامج في الربط بين قاعدة البيانات الـتي تم إعـدادها باسـتخدام برنـامج Access، والخرائط التي تم إنشاؤها بواسطة Info Map من خلال الأدوات التي يوفرها X Map كما ذكر من قبل. أما بالنسبة لبرنامج Access فقد أستخدم في حفظ بيانات المحطات الثابتـة والبيانـات المقاسـة والبيانات التشغيلية لعمل البرنامج، وإعداد التقارير النهائية للعرض والطباعة والمراجعة من قبل المستفيد Back .End

# **منهجية تطوير البرنامج الحاسوبي**

**حساب احتياجات مياه الري** : تمثل احتياجات مياه الري كمية المياه المضافة (عمق أو حجم/فتـرة زمنيـة) بواسطة نظام الري المستخدم التي يحتاج لها النبات لمواجهة البخر- نتح (الاستهلاك المائي)، مضافا إليها

الاحتياجات الغسيلية، وفواقد المياه خلال عملية النقل وأثناء توزيع المياه داخل الحقل المـروي. وتم حـساب الاحتياجات المائية للري من خلال المعادلة الرياضية التالية :

$$
(1) \quad IWR = \frac{ET_c}{E_i(1 - LR)}
$$

حيث:

الاحتياجات المائية الكلية. IWR

- معدل البخر نتح للمحصول. ETc
- $E_i$ كفاءة الري ( كسر عشري ).  $E_i$
- الاحتياجات الغسيلية ( كسر عشري ). LR

ة تقدير معداد البخر-تتح للمحصول بواسطة العلاقة التالية:  

$$
ET\,c\ =\ K\,c\times E\,T\,r\,e\,f\quad(2)
$$

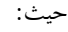

معامل المحصول. Kc معدل البخر -نتح المرجعي. ETref لحساب Kc و ETref في المعادلة رقم (2)، أتبعت المنهجية الـتي وردت في 56FAO] 12[، مع ملاحظة أنه تم اعتبار قيم Kc خلال مرحلة التطور (المرحلة الثانية)، ومرحلة النضج والحصاد (المرحلـة الرابعة) قيم ثابتة كالمتبع بالنسبة لقيم Kc خلال مرحلتي الإنبات (المرحلة الأولى) والإثمار (المرحلة الثالثـة). ويوضح الشكل رقم (1) الطريقة المتبعة في حساب قيم معامل المحصول Kc خـلال الفتـرات أو المراحـل الأربع لنمو المحصول. كما يتضح من الشكل رقم (1)، فقد أخذت قيمة Kc لمرحلة التطور (2Kc (كقيمـة متوسطة لقيمة Kc في مرحلة الإنبات (Kcini (وقيمة Kc في مرحلة الإثمار (Kcmid(، أي أن:

$$
K c_2 = \frac{K c_{\text{ini}} + K c_{\text{mid}}}{2} \qquad (3)
$$

بالمثل، حسب معامل المحصول حلال مرحلة النضج والحصاد (Kc4) كقيمة متوسطة كالتالي:

$$
K c_4 = \frac{K c_{mid} + K c_{end}}{2}
$$
 (4)

بالنسبة لمعامل المحصول خلال مرحلة الإنبات (Kc<sub>1)</sub> وخلال مرحلة الإثمار Kc3 فقد أخذت قيمتهما مساوية نقيم Kc<sub>ini</sub> و Kc<sub>mid</sub>، على التوالي. ويمكن الحصول على قيم Kc<sub>ini</sub> و Kc<sub>mid</sub>، و Kc<sub>end</sub> من مراجع موثقــة مثل 70ASCE و 56FAO] 11،12[، أو قيم نتائج تجارب حقلية عملت في نفس المنطقة المراد حـساب الإحتياجات المائية للمحاصيل التي يراد زراعتها في تلك المنطقة. على المستخدم أن يـدرك مـدى الارتبـاط المتلازم بين قيم Kc وبين المحصول المرجعي المستخدم في تقدير البخر-نتح المرجعي، حيث أن Kc تحسب

على أساس أن المحصول المرجعي هو البرسيم أو العشب. ففي حالة رغبة المستخدم تقدير البخر-نتح المرجعي على أساس العشب، فيجب استخدام قيم معامل المحصول التي تم الحصول عليها على أساس العشب. لتقــدير معــدل البخــر-نــتح المرجعــي ETref اســتخدمت معادلــة بنمــان-مونتيــث (Monteith-Penman (نظرا لدقتها [11،12]، ويمكن كتابتها بالصيغة الرياضية التالية [23]:

$$
ET_{ref} = \lambda^{-1} \left[ \frac{\Delta}{\Delta + \gamma^*} (R_n - G) + \frac{\gamma}{\Delta + \gamma^*} K(e_s - e_a) \right]
$$
 (5)

- الحرارة الكامنة للبخر [ميقاجول/كجم]. λ ميل منحنى ضغط بخار المـاء المشبع مع درجة الحرارة عند درجة الحرارة <sup>o</sup>المتوسطة [كيلو باسكال/م .[ ثابت جهاز قياس الرطوبة [كيلو باسكال/م o .[
- $R_{\rm n}$  صافي الإشعاع [ميقاحول/(م $^{\text{2}}$ يوم)].

تدفق الحرارة من وإلى التربة [ميقاجول/(م G 2 . يوم)]. \* ثابت جهاز الرطوبة المطور [كيلو باسكال/م o .[

- K . $[\langle$ معامل حسابي  $\left[\alpha,\alpha,\mu\right]$ ميقاجول
- ضغط البخار المشبع [كيلو باسكال]. e<sup>s</sup>
- ضغط البخار الحقيقي [كيلو باسكال]. e<sup>a</sup>

لحساب المتغيرات السابقة، اتبعت المنهجية المقترحة من قبل 56FAO] 12[. أما بالنسة للاحتياجـات الغسيلية وكفاءة الري فقد أخذت كقيم محددة يقوم المستخدم بإدخالها إلى البرنامج الحاسوبي، وفي حالة عدم إدخال المستخدم القيمة المطلوبة، فإن البرنامج يستخدم قيما افتراضـية تـساوي 0.1 و 0.7 لكـل مـن الاحتياجات الغسيلية وكفاءة الري، على التوالي.

## **إعداد الخريطة الرقمية وقاعدة المعلومات الجغرافية**

بعد الحصول على خريطة ورقية طبوغرافية للمملكة بمقياس رسـم 4.000.000:1 مـن إدارة المساحة العسكرية التابعة لوزارة الدفاع والطيران، تم عمل المسح الضوئي للخريطـة بدقـة 400 نقطـة في البوصة بواسطة جهاز ماسح ضوئي بالتعاون مع قسم المساحـة في وزارة الشئون البلدية والقروية. وتم بعـد ذلك معالجة الخريطة وتوجيهها وربطها جغرافياً بالشبكة الوطنية لتصبح ملائمة لأخذ المعلومـات الأرضـية الجيومترية منها، وذلك بالتعاون مع هندسة المسـاحة بجـامعة الملك سـعود، وتم حفظ الخريطـة الرقميـة بطريقة متوافقـة وملائمـة مـع برنـامج معـالج الخـرائط Info Map المـستخدم في هـذا العمـل.

بعد الحصول على البيانات الجغرافية لمحطات الأرصاد اللازمة لعمل قاعدة المعلومات الجغرافية عن طريق مركز الوثائق والمعلومات بالتنسيق مع قسم الهيدرولوجيا التابع لإدارة تنمية موارد المياه بوزارة الزراعـة (الزراعة والمياه سابقا)، وتتمثل في المحطات المناخية التابعة للوزارة وعددها 52 محطة رصد موزعة في جميـع أنحاء المملكة العربية السعودية. وتم معالجة مواقع هذه المحطات وأسقاطها على خريطة المملكة لتأخذ مكاـا الجغرافي الصحيح، وتمت هذه المعالجة في مختبرات هندسة المساحة بقسم الهندسة المدنية بجامعة الملك سـعود. وقد اشتملت البيانات المناخية على درجات الحرارة العظمى والصغرى؛ والرطوبة النسبية العظمى والصغرى؛ والإشعاع الشمسي؛ وسرعة الرياح؛ وساعات السطوع الشمسي؛ والبخر؛ وكميـات الأمطـار. وكانـت البيانات المناخية التي تم الحصول عليها تغطي في معظمها الفترة من عام 1984م إلى عـام 2000م. كمـا اشتملت البيانات أيضاً على ارتفاع أجهزة القياس في تلك المحطات.

# **معالجة الخريطة والمعلومات الجغرافية للمملكة العربية السعودية**

تعتمد نظم المعلومات الجغرافية اعتماد أساسيا على المعلومات التي تحتويها وهي الوقود المحرك الذي بدونه لا يمكن أن تعمل هذه النظم. كما أن كفاءة ودقة هذه النظم تتأثر سـلباً وإيجابـا بنـوع المعلومـات وجودقما التي تغذى بما هذه النظم. وتقسم المعلومات في نظم المعلومات الجغرافية إلى المعلومـــات الهندســـية وتتمثل في المعلومات الرقمية المكانية التي يمكن وصفها على ألها الخرائط الإلكترونية والصور وغيرها مما يعكس ويعبر ويحاكي عالم الواقع الجغرافي، والمعلومات الوصفية أو البيانية وتشمل كافة المعلومات التي توضع علـى هيئة نصوص رقمية أو أحرف هجائية في قاعدة بيانات ثنائية الأبعاد ترتبط بالظواهر الجغرافية الممثلة من خلال الخرائط الإلكترونية. يجب التنويه هنا بأنه تم إجراء بعض التعديلات والإضافات الأساسية على برنامج نظـام المعلومات الجغرافي من أجل تسهيل التعامل مع المعلومات بشكل يعكس الواقع على نحو صحيح، حيـث أن اغلب البرامج المستخدمة في نظم المعلومات الجغرافية تكون عامة وغير مهيأة للتعامل مع المعلومات الوطنيـة. ولذلك فجزء مهم من توطين هذه التقنية يكمن في يئة هذه البرامج بشكل يتناسب مع الـشبكات الوطنيـة الجيوديسية وجعلها مستوفية للشروط الخاصة بنقل المحاور ومساقط الخرائط المستخدمة في المملكـة العربيـة السعودية، وقد تم هنا إضافة خصائص القطاع الناقص الاهليجي للمملكة وهو هايفور، وأدخلـت مراجـع الشبكة الوطنية المتمثلة في مرجع عين العبد الإسنادي، واعتبر متوسط مستوى سطح البحر هو المرجع الرأسي. هذه المعلومات برمجت لتكون جزء من أساسيات الـ GIS المستخدم والمتمثل في برنامج الــ Info Map ورديفه X Map، وبواسطة هذا البرنامج أمكن إسقاط محطات الرصد المناخية على الخريطة الرئيسية للمملكة العربية السعودية.

#### **النتائج والمناقشة**

## **الشاشات الرئيسة**

#### **شاشة الخريطة الرئيسة وشاشة البحث**

يبين الشكل رقم (2) أول شاشة تظهر أمام المستخدم، وتوضح الخريطة الرئيسية للمملكة العربية السعودية، ولذا سميت بشاشة الخريطة الرئيسية. توفر شاشة الخريطة الرئيسية إمكانية عرض الخريطة الأساسية للمملكة العربية السعودية موقعاً عليها المدن الرئيسية والمدن الصغيرة والقرى والمحطات المناخية، ويـتم مـن خلالها البحث وتحديد المحطات المطلوب إجراء الحسابات عندها.

كما تحتوي هذه الشاشة على مجموعة من الأيقونات لكل منها خاصية تنفيذ عمل معين، وتظهـر النتائج على أساس نظام المربعات. كما أن هذه الشاشة تشتمل على مربع سرد شـرائح البحـث لتحديـد واختيار شريحة البحث المطلوب التعامل معها، وهو يحتوي على شرائح المدن الرئيسية - والمـدن الكـبيرة - والمدن الصغيرة - والمحطات. ومن خصائص الشاشة الرئيسة أيضا مربع إظهار نتائج البحث ليتم عـرض أي نتائج يتم الاستعلام عنها بواسطة أيقونات البحث، ومربع إظهار عدد سجلات نتائج البحث لمعرفـة عـدد السجلات التي تم عرضها في مربع إظهار نتائج البحث.

يبين الشكل رقم (3) شاشة البحث الرئيسة التي تظهر للمستخدم بعد الضغط على أيقونة إجراء البحث بعـد تحديد الموقع الجغرافي باستخدام وسائل البحث (اسم، نقطة، دائرة)، كما ذكر من قبل. وتتشابه هذه الشاشة مع شاشة الخريطة الرئيسة إلى حد كبير، وتختلف عنها في ظهور أيقونات إجراء الحسابات التي تتكـون مـن الآتي:

- 1 أيقونات الدخول للعمليات الحسابية وتشمل:
- أ- أيقونة البخر-نتح المرجعي التي تمكن المستخدم من الدخول إلى شاشة حساب معدل البخر نـتح المرجعي (الشكل رقم 4) بعد الضغط عليها بالمؤشر.
- ب- أيقونة البخر-نتح للمحصول التي بعد الضغط عليها بالمؤشر يتم الدخول إلى شاشـة حـساب معدل البخر-نتح للمحصول، الشكل رقم (5).
- ت- أيقونة الاحتياجات المائية الكلية التي من خلالها يتم الدخول إلى شاشة الاحتياجات المائية الكليـة (الشكل رقم 6) بعد الضغط عليها بالمؤشر.

2 – أيقونة التقارير وتحديث البيانات التي من خلالها يتم الانتقال من شاشة البحث الرئيـسية إلى شاشـات التقارير والحسابات التفصيلية والمعلومات الأساسية لمحطات الأرصاد المناخية، بالإضافة إلى شاشـة تحـديث البيانات المناخية التي تعد ذو أهمية إذ أن عملية التحديث من سمات البرنامج المتميز. ويجب أن نوضح هنا بـأن عملية التحديث لا تتم إلا من خلال كلمة سر لضمان عدم تغيير البيانات المناخية مما يؤدي إلى نتائج خاطئـة لا تحقق الهدف المنشود من هذا العمل وهو الترشيد في المياه.

**شاشات حساب ETref-ETc-IWR :** تبين الأشكال رقم (6-4) شاشة حساب البخر-نتح المرجعي ETref، وشاشة حساب البخر-نتح للمحصول ETc، وشاشة حساب احتياجات مياه الري الكلية IWR، على التوالي. تشترك هذه الشاشات في المعلومات الخاصة بالموقع المراد إجراء الحساب عنده مثل رقـم واسـم المحطة، وعلى خانتين لتحديد السنوات المستخدمة في التنبؤ (البداية والنهاية). كما تـشترك في المعلومـات الخاصة بنوع المحصول المرجعي (البرسيم أو العشب)، وعلى خانة اختيار المحصول المراد زراعته من بين مجموعة من المحاصيل (حبوب، وخضروات وفواكه، وأعلاف). وتحتوي أيضا على حقل فيه يتم تحديد مساحة الحقل المراد زراعته بالهكتار، وعلى مربعات تحديد سنة الزراعة، وعدد أيام (طول) الموسم، وأربع فترات نمـو الـتي تحتوي على عدة حقول لابد من ملئها بالمعلومات الضرورية لإجراء العمليات الحسابية، وتشمل: بداية واية فترة النمو باليوم والشهر للسنوات المحددة مسبقاً كما تحتوي على الارتفاع الخضري للمحـصول المرجعـي والذي يتم تحديده عند اختيار نوع المحصول المرجعي الذي قيمته الافتراضية هي 12 سم لمحصول العـشب و سم لمحصول البرسيم، ويمكن للمستخدم إدخال قيم مختلفة. وتحتوي تلك الشاشات على نتائج العمليـــات  $50$ الحسابية، وهي متوسط عمق الاحتياج المائي، وعمق وحجم الاحتياج المائي الكلي. كمـا تـشتمل هـذه الشاشات على أيقونة من خلالها يمكن الدخول إلى التقارير وتحديث المعلومات، وأيقونة العودة أو الرجوع إلى شاشة البحث الرئيسية للمحطات.

يبين الشكل رقم (5) شاشة حساب معدل البخر-نتح للمحصول التي تختلف عـن سـابقتها في وجود مربعات خاصة بمعامل المحصول لفترات النمو المختلفة. ويجب ملاحظة أن على المستخدم إدخال قـيم المحصول الثلاث وهي K $\rm c_{\rm mid}$ ، و K $\rm c_{\rm end}$  لمراحل النمو المختلفة. ويبين الشكل رقـــم (6) شاشـــة حساب الاحتياجات المائية الكلية التي تحتوي على خانتين إضافتين لكل من نـسبة الاحتياجـات الغـسيلية، وكفاءة الري. ويلاحظ من الشكل رقم (6) وجود خانتي نسبة الاحتياجات الغسيلية وكفاءة الري في جميـع مراحل النمو الأربع، وذلك لإعطاء فرصة استخدام قيم تختلف من مرحلة لأخرى، إذ من المتوقـع انخفـاض كفاءة الري وزيادة الأملاح المتراكمة في التربة في نماية الموسم عنها في بداية الموسم.

**شاشة عرض النتائج على الخريطة :** يوضح الشكل رقم (7) شاشة عرض النتائج علـى الخريطـة الرقميـة للمملكة. وكما يتضح من الشكل رقم (7)، فإن النتائج التي يمكن استعراضها على الخريطة هي قيم متوسـط معدل البخر-نتح المرجعي ETref سواء البرسيم او العشب، والبخر-نتح للمحصول المـراد زراعتـه ETc، واحتياجات مياه الري الكلية IWR. كما يتضح من الشكل رقم (7) أن هناك ثلاث أيقونات للـتحكم في إظهار وإخفاء نتائج الحسابات على الخريطة بالنسبة للبخر-نـتح المرجعـي، والبخـر-نـتح للمحـصول، والاحتياجات المائية الكلية.

يجب التنويه هنا، أنه تم في هذا البرنامج تطوير عدد من الشاشات المتعلقـة بتحـديث البيانـات الجغرافية والمناخية، وعدد من شاشات التقارير تشتمل على نتائج تفصيلية لحسابات البخر-نـتح المرجعـي، والبخر-نتح للمحصول، والاحتياجات المائية الكلية لكل فترة من فترات النمو ولكامل موسم النمو [36]. **التحقق من صحة البرنامج** : تم التحقق من صحة برنامج نظم المعلومات الجغرافية المطور علـى مـرحلتين. تمثلت المرحلة الأولى في تطوير برنامج حاسوبي باستخدام Excel الذي تم التأكد من نتائجه من خلال مثـال محلول موثق اخذ من 56FAO] 12[. في المرحلة الثانية تم التحقق من برنامج نظم المعلومات الجغرافية المطور باستخدام برنامج Excel. تم هذا الإجراء نظرا لأن البيانات المناخية المخزنة في قاعدة البيانات والمـستخدمة في حسابات الاحتياجات المائية للمحاصيل مرتبطة بالموقع الجغرافي لمحطة الأرصاد الواقعة داخل نطاق جغرافي محدد، ولا يسمح البرنامج الحاسوبي المطور بإدخال بيانات مناخية عامة لا ترتبط بالوقع الجغرافي. في المقابـل فإن البيانات المناخية للمثال المحلول مرتبطة بموقع جغرافي لا يقع في نطاق الحدود الجغرافية للمملكة.

**اختبار صحة برنامج Excel** : تشتمل معطيات المثال رقم (18) المأخوذ من .al et Allen] 12 [على: الموقع50 درجه 48 دقيقه شمالا، والارتفاع عن سطح البحر 100 متر، ودرجة الحرارة العظمى 21.5 م° ، والصغرى 12.3 م°، والرطوبة النسبية العظمى والصغرى 84 و 63 %، على التوالي، وسرعة الريـــاح 2.078 متر/ثانية، والإشعاع الشمسي قصير الموحة 22.07 ميقاجول/(متر<sup>2</sup>.يوم)، وتدفق الحرارة من وإلى  $2.078$ التربة صفر ميقاجول/(متر<sup>2</sup>.يوم)، والمحصول المرجعي هو العشب وارتفاعه يساوي 15 سم.

**حساب البخر-نتح المرجعي** 

o **نتائج المثال الموثق** الضغط P= 100.1 كيلو باسكال، ودرجة الحـرارة المتوسـطة = 16.9 م ، و = 0.122 كيلو باسكال/م° ، و  $666\,$ كيلو باسكال/م°،  $\rm e^{O}(T_{max})$  ،  $2.564\,$  كيلو باســكال،  $0.122\,$ و  $1.409 = 1.409 = 1.409$  كيلو باسكال، و  $e_{\rm s}$  = 1.997 كيلو باسكال، و  $e_{\rm a}$  = 1.431 كيلو باسكال،  $(6.80,80)$  كيلو باسكال، وموقع اليوم بالنسبة للسنة (J = ( J ) والموقع الجغــرافي 50.80 $(0.589 - e_s)$  $3.71$ = R $_{\rm a}$  و  $\rm R_{\rm m}$  ميقاجول/(م $^2$ يوم)، و  $\rm R_{\rm so}$  ميقاجول/(م $^2$ يوم)، و  $\rm R_{\rm a}$  5 ميقاجول/(م ميقاجول/(م° يوم)، و  $\rm R_n = 13.28$  ميقاجول/(م° .يوم).

البخر-نتح المرجعي ETo = 3.88 مم/يوم

o **نتائج برنامج Excel** P = 100.1 كيلو باسكال، ودرجـة الحـرارة المتوسـطة = 16.9 م ، و = و  $\sim 0.0666$ كيلو باسكال/م°، و $666$ كيلو باسكال/م°،  $\sim 0.0666$  كيلو باسكال، و  $0.122$  $(e_s \rightarrow 1.409 = e_a \rightarrow 1.409 = e_a$  كيلو باسكال، و  $e_s = 1.997 = 1.409$  كيلو باسكال، و  $T_{\text{min}}$  $(41.09 - R_a \circledast + 50.80)$  كيلو باسكال، و J =  $187 - 187$ ، والموقع 50.80 درجه شمــالاً، و الجـــوي 41.09  $R_n$  ميقاجول/م $\frac{2}{3}$ يوم،  $R_{so}$  =  $R_{so}$  ميقاجول/(م $\frac{2}{3}$ يوم)، و  $R_n$  و 3.71 ميقاجول/(متـــر $\frac{2}{3}$ يـــوم)، و 2 13.28 ميقاجول/(متر .يوم). البخر-نتح المرجعي ETo = 3.87 مم/يوم

**اختبار صحة النموذج المطور** : تم اختبار صحة البرنامج من خلال تنفيذ العمليات الحسابية لمحطة الأرصـاد التابعة لمنطقة الرياض، ثم أخذت المعطيات الجغرافية والمناخية لهذه المحطة وتم إدراجها في برنامج Excel، كما يتضح من الخطوات التالية:

- $\bf v$  رقم المحطة المناخية = 452، واسمها = محطة الرياض، ارتفاع الموقع = 564 متر، خط الطول = 46.7167 شرقا، خط العرض = 4.5667 شمالا.
- v نوع المحصول المراد زراعته = الشعير، والمساحة المراد زراعتها = 2 هكتار، و طول موسم الزراعة = 130 يوم، والمعلومات المناخية المستخدمة للتنبؤ بالاحتياجات المائية هـي درجـة الحـرارة (العظمى والصغرى)، الرطوبة النسبية (العظمى والصغرى)، سرعة الرياح، الإشـعاع الشمـسي وذلك لموسمين زراعيين لعام 1994م وعام 1995م، و المحصول المرجعي = البرسيم، والارتفاع الخضري للمحصول المرجعي = 50 سم.
	- v معامل المحصول المستخدم للمراحل المختلفة:
- v مرحلة بداية الموسم Kcini = 0.3 مرحلة وسط الموسم Kcmid = 1.15 مرحلة اية الموسم  $.0.4$  = Kc<sub>end</sub>
	- $0.1 = 0.1$ ، والاحتياجات الغسيلية =  $0.7$ .

**نتائج الحسابات باستخدام برنامج Excel:** متوسط البخر– نتح المرجعي (مم/يوم) = ،7.93 ومتوسـط البخر– نتح للمحصول (مم/يوم) = 5.69، و متوسط الاحتياجات المائية الكلية (مم/يوم) = 9.03. **نتائج الحسابات باستخدام النموذج الحاسوبي المطور** متوسط البخر– نتح المرجعي (مم/يـوم) = ،7.93 ومتوسط البخر– نتح للمحصول (مم/يوم) = ،5.69 ومتوسط الاحتياجات المائية الكليـة (مـم/يـوم) = .9.03

يتضح مما سبق أن هناك تطابقا في نتائج برنامج Excel ونتائج برنامج نظم المعلومات الجغرافية المطـور ممـا يثبت صحة نتائج البرنامج المطور، وأن جميع العمليات الحسابية تتم بالصورة المطلوبة. يجدر في هذا المقام التنبيه إلى أن مثل هذه البرامج الحاسوبية تحتاج إلى تطوير وتحـسين مـستمرين. وجـدير بالذكر أنه على الرغم من الجهد الكبير الذي بذل في تلافي العيوب البرمجية، إلا أن اكتشاف بعض العيوب في البرماج الحاسوبية لا يظهر في غالب الأمر إلا مع الاستخدام العميق لها، مما يعني حتمية الاستمرار في تطـوير هذا العمل.

#### **الخاتمة والتوصيات**

تم تطوير برنامج حاسوبي باستخدام نظم المعلومات الجغرافية لتقدير احتياجات المائية للمحاصيل الزراعيـة في المملكة العربية السعودية. يعطي البرنامج الحاسوبي المطور المستخدم فرصة اختيار المنطقة أو المناطق التي يرغب في معرفة احتياجات مياه الري لها من على الخريطة الرقمية للمملكة. يقوم المستخدم بعـد ذلـك بإدخـال البيانات اللازمة من خلال عدد من الشاشات لإجراء العمليات الحسابية، ويكون أمام المستخدم ثلاث

خيارات، هي (1) حساب البخر-نتح المرجعي لمحصول البرسيم أو لمحصول العـشب باسـتخدام معادلـة بنمان-مونتيث، (2) حساب البخر–نتح لمحصول معين مستخدما معادلة بنمان-مونتيث، وفي هـذه الحالـة يتطلب من المستخدم إدخال بعض خصائص المحصول، كطول فترات النمو المختلفة، وقيم معامل المحـصول لكل فترة، (3) حساب الاحتياجات المائية الكلية للري، وفي هذه الحالة يتطلب من المـسـتخدم إدخـال البيانات المتعلقة بالمحصول المرجعي والمحصول المراد زراعته، بالإضافة إلى نسبة الاحتياجات الغسيلية وكفـاءة الري. بعد الانتهاء من العمليات الحسابية، يقوم برنامج نظم المعلومات الجغرافية بعرض نتائج البخـر–نـتح المرجعي، والبخر–نتح للمحصول، والاحتياجات المائية الكلية على الخريطة الرقمية للمملكة في المواقع التي تم تحديدها مسبقا من قبل المستخدم. ويعطي البرنامج الحاسوبي المطور المستخدم فرصة إظهار أو إخفاء النتـائج على الخريطة تبعاً للاحتياج والهدف من العملية الحسابية، ومقارنة الاختلاف في النتائج من علـى الخريطـة الرقمية. كما أن البرنامج الحاسوبي يتيح للمستخدم استعراض تقارير تفصيلية عن النتائج ومن ثم حفظهـا في ملف أو إرسالها إلى الطابعة كي يتم مراجعتها والتأكد من صحتها على نحو متـأن، ويمكـن للمختـصين والباحثين استعراض تفاصيل العمليات الحسابية على نحو أكثر شمولية، خاصة فيما يتعلـق بمعادلـة بنمـان- مونتيث.

يتوقع أن يستفيد من هذا البرنامج أصحاب المزارع الخاصة والشركات الزراعيـة، بالإضـافة إلى الباحثين والمختصين وطلاب الدراسات الجامعية وطلاب الدراسات العليا، ومن المتوقع الاعتماد على برنامج المعلومات الجغرافي المطور في التقدير المستقبلي (التنبؤ) لاحتياجات مياه الري على مستوى القطاع الخـاص وعلى المستوى الوطني، ولذا فإن التطوير والتحسين المستمرين للبرنامج والتحديث الدوري لبيانات العناصـر المناخية هي متطلبات رئيسية لديموة الاستخدام الفاعل لهذا البرنامج الحاسوبي.

**شكر وتقدير** 

إن هذا العمل لم يكن ليتم إلا بفضل من االله ثم تظافر الجهود وتعاون كثير من الجهـات الـتي شملـت إدارة المســاحة العســكرية التـابعة لوزارة الدفــاع والطيران على المساعدة في الحصول علـى الخـرائط الورقية، وقسم المســاحة في وزارة الشــئون البلدية والقروية على المسـاعدة في مسح الخـرائط ضوئياً وتحويلها إلى رقمية،. وقســم الهيدرولوجيا ومركز الســجلات والوثـائق في وزارة الزراعـة علـى المســاعدة في الحصـول عـلى البيانات المناخية، وقســم الهندسة المدنية في جامعة الملك سـعود ممثل في الهندســة المســاحية على المســاعدة في إعـداد ويئة الخرائط في مختبراا، ومدينة الملـك عبـد العزيز للعلوم والتقنية وعمادة الدراسـات العليا بجامعة الملك سعود مركز البحوث الزراعية بكليـة الزراعـة بجامعة الملك سعود على دعمهم المالي لهذا البحث.

كما يعبر المؤلفون عن عميق الشكر ووافر التقدير لكل من ساهم في إنجاز هذا البحث وإخراجه في صـورته الحالية، ونود التنبيه إلى أن حقوق هذا العمل محفوظة لدى قسم الهندسة الزراعية بكلية الزراعة-جامعة الملـك سعود بالرياض.

# **المراجع**

 $[1]$ **وزارة الزراعة والمياه. (2000) ،** "مؤشـرات إحصائية عن الزراعـة والمـياه في المملكـة العربية السعودية". إدارة الدراسات الاقتصادية والإحصاء، العدد الثالث عشر. الرياض، المملكة العربية السعودية ، 354.

**<sup>B</sup>** [2] **riggs, L. J. and Shantz, H. L.** ''The water requirements of plants. I. Investigations in the Great Plains in 1910 and 1911."U.S.Dep. Agric. Bur. Plant Indr. Bull. 284 (1913), 49.

**Briggs, L. J. and Shantz, H. L.** "Relative water requirements of [3] plants." J. Agric. Res., 3 (1914), 11-64.

**Penman, H. L.** "Natural evaporation from open water, bare soil and [4] grass." Proc. Roy. Soc. London, A193 (1948), 120-146. **Budyko, M. I.** "Evaporation under natural conditions." (translated from [5] Russian). U.S. Dep. Com. Program Sci. Transl. 751 (1948), 130.

**Penman, H. L.** "Vegetation and hydrology. Tech. Comn. No.  $[6]$ 53,Common-wealth Bureau of Soils, Harpenden, England, (1963), 125.

**Doorenbos, J. and Pruitt, W. O.** "Guidelines for prediction of crop [7] water requirements." FAO Irrig. And Drain. Paper No. 24, FAO, Rome, Italy, (1975), 179.

**Doorenbos, J. and Pruitt, W. O.** "Guidelines for prediction of crop [8] water requirements." FAO Irrig. And Drain. Paper No. 24, 2<sup>nd</sup> ed., FAO, Rome, Italy., (1977), 156.

**Monteith, J.** "Evaporation and the environment." In The state and [9] movement of water in living organisms, XIXth Symposium. Soc. For Exp. Biol., Swansea, Cambridge University Press, (1965), 205-234.

**<sup>A</sup>** [10] **llen, R. G., Jensen, M.E., Wright, J. L. and Burman, R. D**. "Operational estimates of evapotranspiration." Agron. J.,81 (1989), 650- 662.

 [11] **Jensen, M. E., Burman, R. D. and Allen, R. G.** ''evapotranspiration and irrigation water requirements" ASCE Manuals and Reports on Engineering Practice No. 70, American Society of Civil Engineers, New Work, (1990), 10017-2398.

**<sup>A</sup>** [12] **llen, R. G., Pereira, L. S., Raes, D. and Smith, M.** ''Crop evapotranspiration, guidelines for computing crop water requirements". FAO Irrig. And Drain. Paper No. 56, FAO, Roma, Italy, (1998), 300.

**Alazba, A. A.** "Assessment of Penman-Monteith equation and various [13] methods of modeling reference evapotranspiration for hyper-arid area", Bull. Fac. Agric., Cairo Univ., 55(1), (2004), xx-xx.

 $\lfloor$ [14] **Saeed, M.** "The estimation of evapotranspiration by some equations under hot and dry conditions." Trans. of ASAE, vol. 29 no. 2 (1986), 434-438.

Abo-Ghobar, H. M., and Mohammad, F. S. "Actual [15] evapotranspiration measurements by lysimeters in a desert climate''. Arab Gulf Journal of Scientific Research. Vol. 13 no. 1 (1995), 109-122.

**Mohammad, F. S.** "Calibration and use of evapotranspiration equations [16] under arid climatic conditions''. Journal of King Saud University, vol. 7 no. 3&4 (1998), 185-200.

**Alazba, A. A.** "Theoretical Estimate of Palm Water requirements using  $[17]$ Penman – Monteith Model." ASAE, St. Joseph, MI, (2001), paper # 012100.

**Thiruvengadachari,** S. and Conley, A. H. "Use of satellite remote [18] sensing in irrigation system management''. Sustainability of irrigated agriculture-management information systems in irrigation and drainage (symposium), vol. 1-E (1993), 2-14

**<sup>P</sup>** [19] **apajorgji, P., Zazueta, F. S., Xin, J. N., Moore, C. and Lamm, F. R**. ''Simulated crop water use , a GIS approach''. In proceedings of the fifth International microirrigation Congress , ASAE, (1995), 532-537.

**k** nox, J. W., Weatherhead, E. K. and Bradley, R. I. "Mapping the [20] spatial distribution of volumetric irrigation water requirements for maincrop potatoes in England and Wales''. Agricultural Water Management , vol. 31 (1995), 1-15.

**Ahmed, R. H., Neale, C. M. U., Camp, C. R.**, **Sadler**, **E. J.** and  $[21]$ **Yoder, R. E.** ''Estimating crop water requirements of a command area using remote sensing''. In proceedings of the international conference, San Antonio, Texas ,ASAE, (1996), 1146-1150.

**of Moon, D., Der.Gulik.Van, T. W., Comp, C. R. and Sadler, E. [22] J**.''Irrigation scheduling using GIS" Evapotranspiration and irrigation scheduling. proceedings of the International Conference , (1996), 644- 649 .

**San-Payo, M. M., Teixeira, J. L., Ragab, R., El Quosy, D. E. D., Den** [23] **Broek, B. V. and Pereira, L. S.** ''Use of a GIS and a water balance model to estimate irrigation requirements''. In proceedings of workshop at the 16th ICID congress, Cairo, Egypt. ICID, New Delgi, India, (1996), 199-208.

**Carreira, D. N., Teixeira, J. L. and Hamdy, A.<sup>** $\cdot$ **</sup> Integrating an [24]** irrigation model and GIS." Water resources and irrigation water management, (1997), vol III : 255-267

**<sup>C</sup>** [25] **arvalho, D. F., Bonomo, R., Griebeler, N. P., Ribeiro, A. and Carvalho, D. F.** ''Estimate of maximum irrigation demand and cycle length for a maize crop (Zea mays L.), in the Rio Verde Grande watershed (MG)" Ciencia.a.e.Agrotecnologia, (1998), 97-104

**Sousa, V., Pereira, L. S., Manas, FM. de., Olalla, S. and Fabeiro, C.**  $[26]$ ''Regional analysis of irrigation water requirements using Kriging". Agricultural-Water-Management. Vol.40 (1999), 221-233

**Weatherhead, E. K.** and **Knox, J. W.** "Predicting and mapping the  $[27]$ future demand for irrigation water England and Wales" Agricultural-Water-Management. Vol.43 (1999), 203-218.

 [28] **Shih, S. F.** ''NOAA polar-orbiting satellite HRPT data and GIS in vegetation index estimation for the Everglades Agricultural Area''. In proceedings –Soil and –Crop-Science-Society-of-Florida , vol.53 (1994), 19-24.

**<sup>A</sup>** [29] **l Wagdany, A. S.** ''Building a hydrological database for geographic information systems.'' King Abdulaziz University Research Projects , (1998), 104.

[30] **العرفج، ف.م.** "تصميم قاعدة معلومات جغرافية لتقدير احتياجات ميـاه الـري". رسـالة ماجستير، قسم الهندسة الزراعية، جامعة الملك سعود، الرياض، (1423هـ)، .115

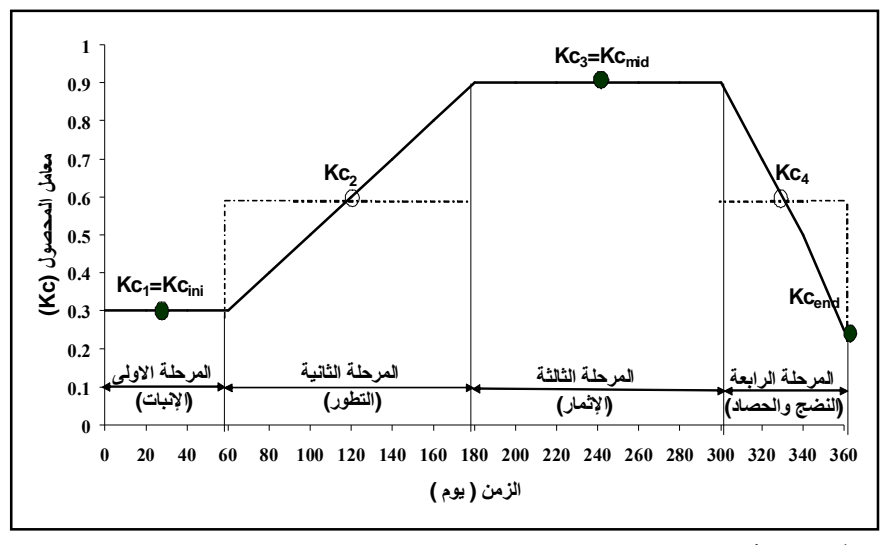

شكل رقم (1). نموذج توضيحي لطريقة حساب معامل المحصول

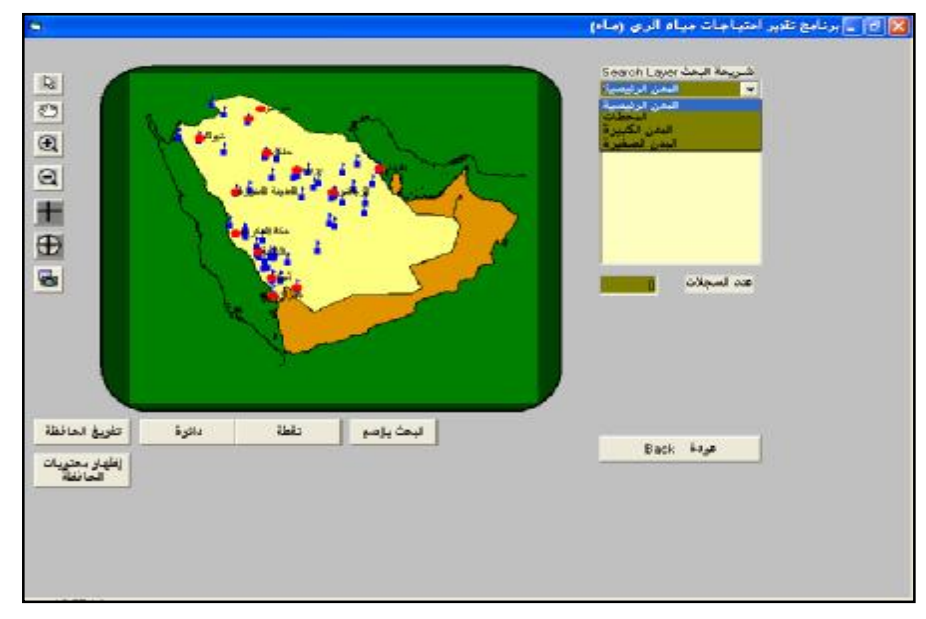

شكل رقم (2). شاشة الخريطة الرقمية الرئيسة للمملكة.

العذبة ، ع. ع،. القرني ، ع.م،. العرفج ، ف.م.

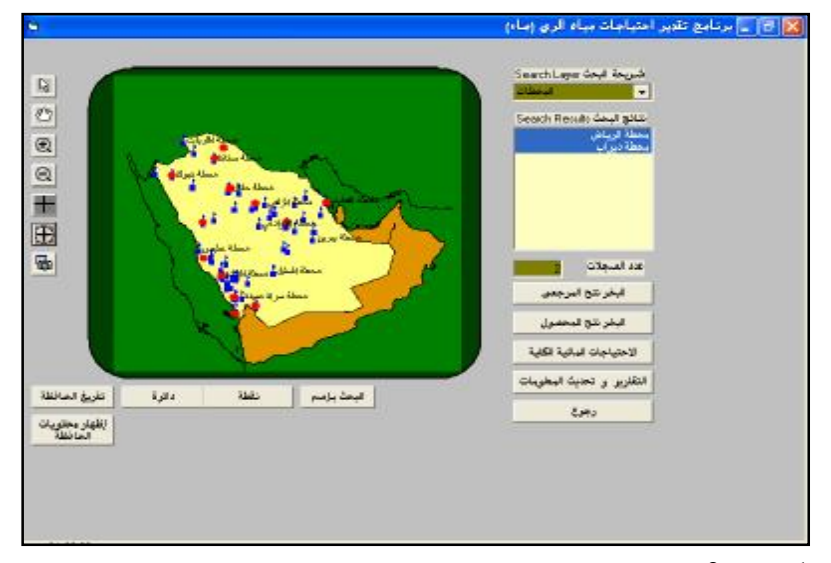

شكل رقم (3). شاشة البحث الرئيسية وبدء إجراء الحسابات المطلوبة.

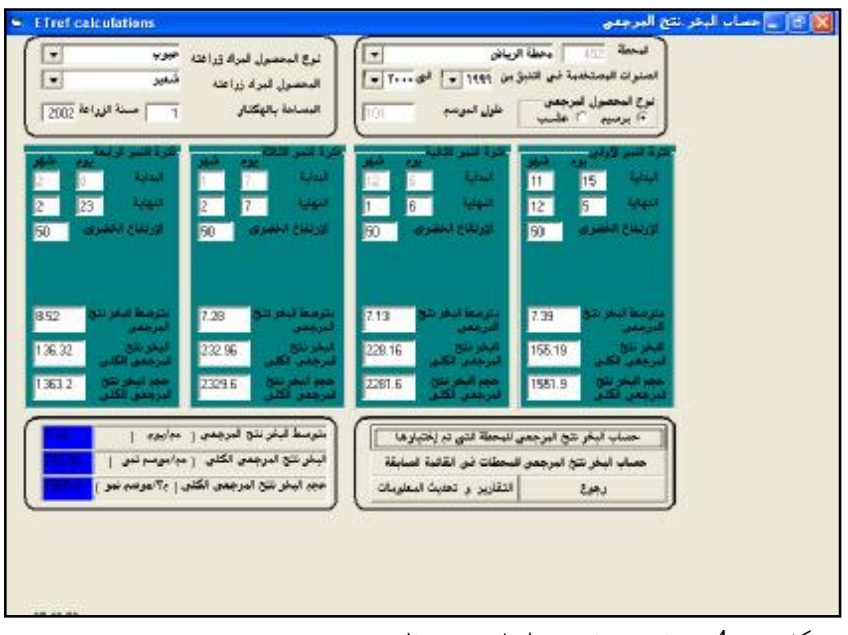

شكل رقم (4). شاشة حساب معدل البخر-نتح المرجعي.

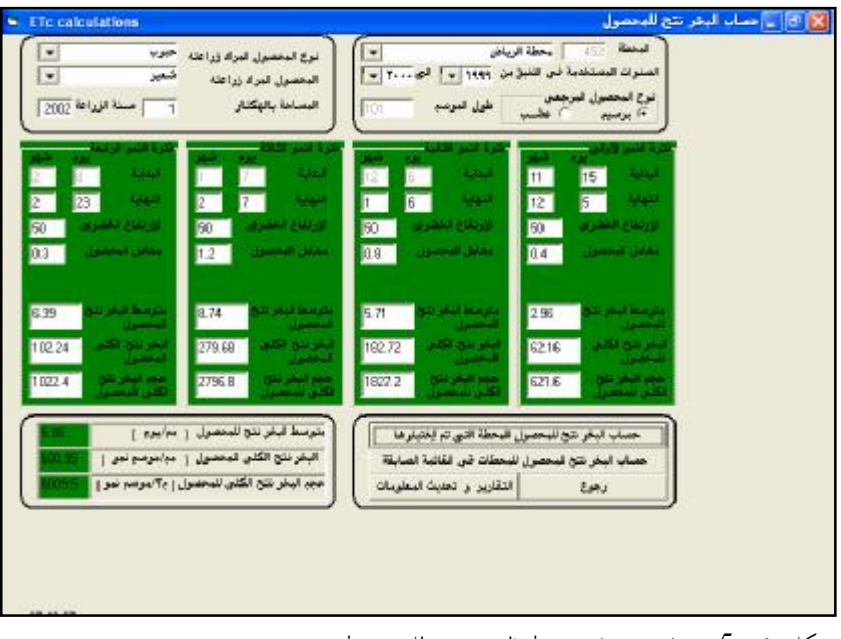

شكل رقم (5). شاشة حساب معدل البخر-نتح للمحصول.

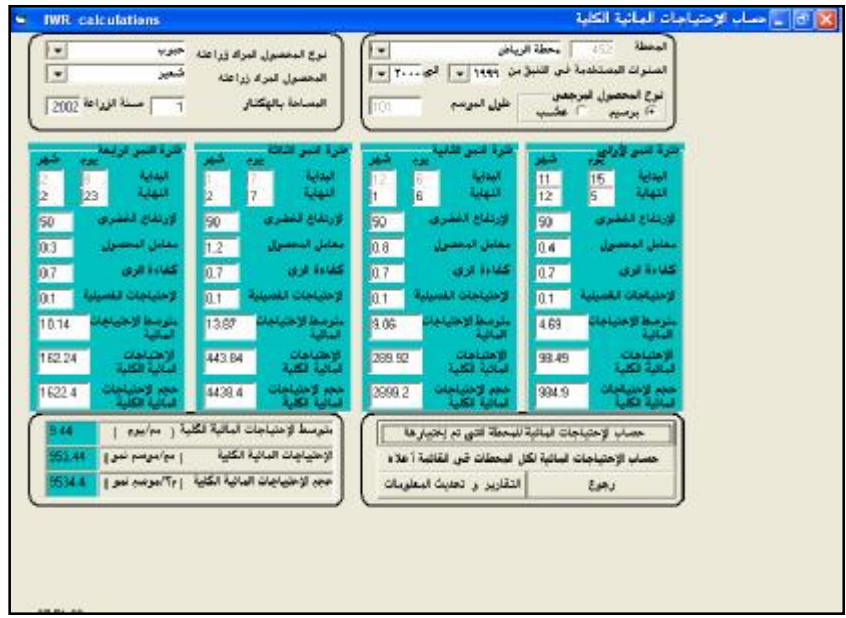

شكل رقم (6). شاشة حساب الاحتياجات المائية الكلية.

العذبة ، ع. ع،. القرني ، ع.م،. العرفج ، ف.م.

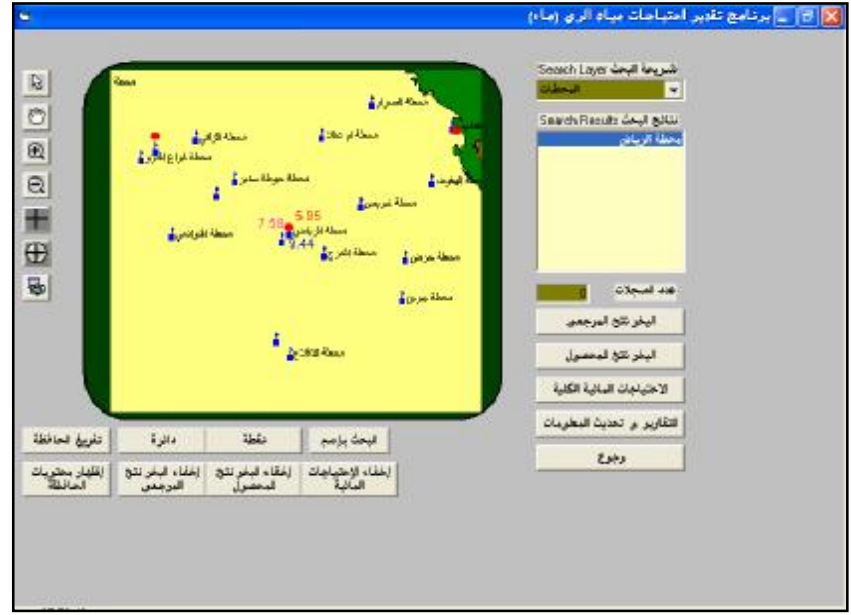

شكل رقم (7). شاشة عرض النتائج على الخريطة الرقمية.